# THE ULTIMATE XSS.

# PROTECTION CHEATSHEET FOR DEVELOPERS V1.0

Ajin Abraham

Author of OWASP Xenotix XSS Exploit Framework |opensecurity.in

The quick guide for developers to protect their web applications from XSS.

# **DISCLAIMER**

The Ultimate XSS Protection Cheat Sheet for Developers is a compilation of information available on XSS Protection from various organization, researchers, websites, and my own experience. This document follows a simple language and justifying explanations that helps a developer to implement the correct XSS defense and to build a secure web application that prevents XSS vulnerability and Post XSS attacks. It will also discuss about the existing methods or functions provided by various programming languages to mitigate XSS vulnerability. This document will be updated regularly in order to include updated and correct in information in the domain of XSS Protection.

# **Quick Introduction: What is XSS?**

XSS or Cross Site Scripting is a web application vulnerability that occurs when untrusted data from the user is processed by the web application without validation and is reflected back to the browser without encoding or escaping, resulting in code execution at the browser engine.

# **Types of XSS**

- Reflected or Non-Persistent XSS
- Stored or Persistent XSS
- DOM based XSS
- mXSS or Mutation XSS

## **Reflected or Non-Persistent XSS**

Reflected or Non-Persistent XSS is a kind of XSS vulnerability where the untrusted user input is immediately processed by the server without any validation and is reflected back in the response without encoding or escaping resulting in code execution at the browser.

## **Stored or Persistent XSS**

Stored or Persistent XSS is a kind of XSS vulnerability where the untrusted user input is processed and stored by the server in a file or database without any validation and this untrusted data is fetched from the storage and is reflected back in response without encoding or escaping resulting in permanent code execution at the browser whenever the stored data is reflected in the response.

## **DOM based XSS**

DOM Based XSS is a form of client side XSS which occurs in an environment where the source of the data is in the DOM, the sink is also in the DOM, and the data flow never leaves the browser. It occurs when an untrusted data is given at the source is executed as a result of modifying the DOM "environment" in the browser. DOM XSS occurs when the untrusted data is not in escaped or encoded form with respect to the context.

#### mXSS or mutation XSS

mXSS or Mutation XSS is a kind of XSS vulnerability that occurs when the untrusted data is processed in the context of DOM's innerHTML property and get mutated by the browser,

resulting as a valid XSS vector. In mXSS an user specified data that appears harmless may pass through the client side or server side XSS Filters if present or not and get mutated by the browser's execution engine and reflect back as a valid XSS vector. XSS Filters alone won't protect from mXSS. To prevent mXSS an effective CSP should be implemented, Framing should not be allowed, HTML documents should specify the document type definition that enforce the browser to follow a standard in rendering content as well as for the execution of scripts.

# **XSS Protection**

XSS can be mitigated if you can implement a web application that satisfies the following rules.

# 1. Validate the Input and Escape untrusted data based on context and in correct order

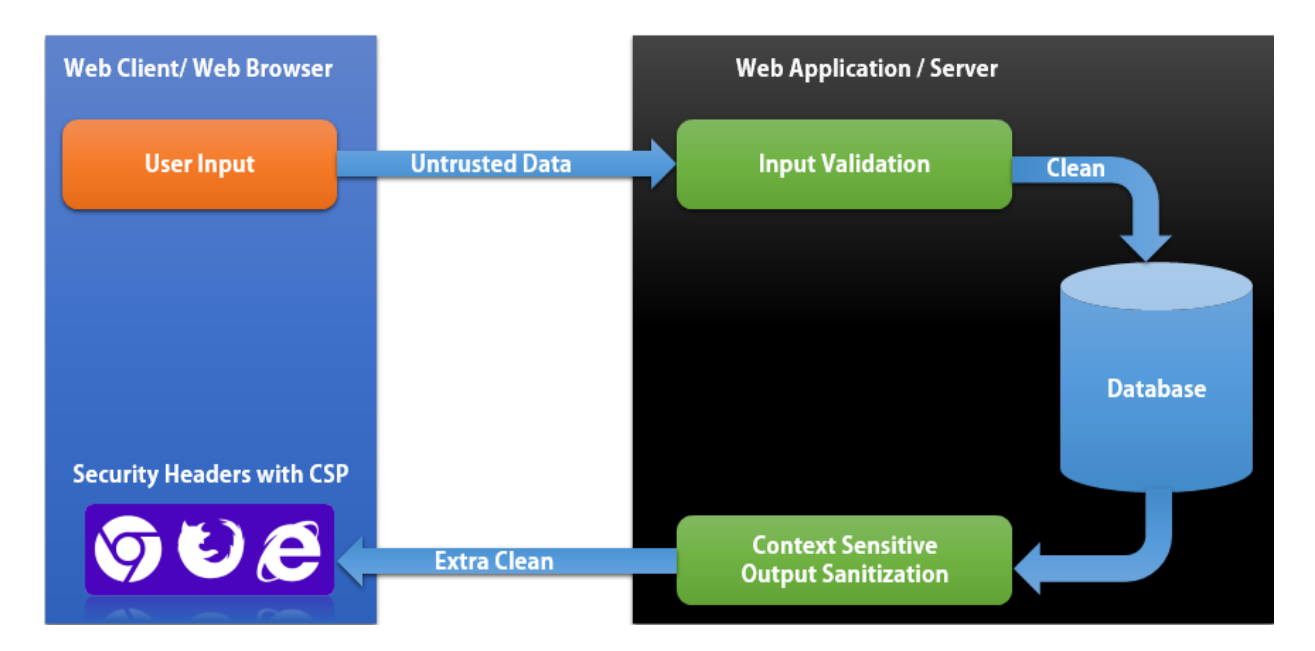

# **Input Validation**

All the untrusted data should be validated against the web application's logic before processing or moving it into storage. Input validation can prevent XSS in the initial attempt itself.

## **Parsing Order in Browser**

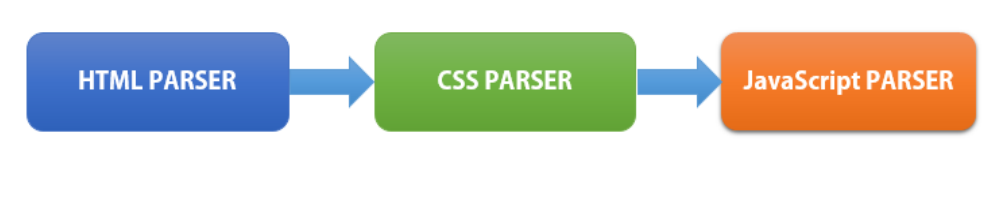

HTML Parser >> CSS Parser >> JavaScript Parser

## **Decoding Order in Browser**

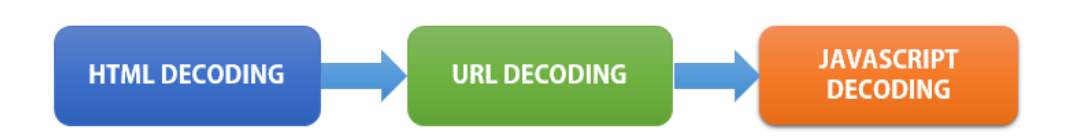

#### HTML Decoding >> URL Decoding >> JavaScript Decoding

Decoding and Parsing order means a lot. If the encoding or decoding of the untrusted data is done in the wrong order or wrong context, again there is a chance of occurrence of XSS vulnerabilities. The encoding or escaping required for different context is different and the order in which these encoding should be done depends on the logic of the application.

A typical untrusted data can be reflected in html context, html attribute context, script variable context, script block context, REST parameter context, URL context, style context etc. Different kind of escaping methodologies has to be implemented with different context for ensuring XSS Protection.

## **Order and Context Sensitive Escaping**

#### 1. String in the context of HTML

For untrusted string in the context of HTML, do HTML escape.

Example:

#### 1. **<h1>** Welcome html\_escape(untrusted string) **</html>**

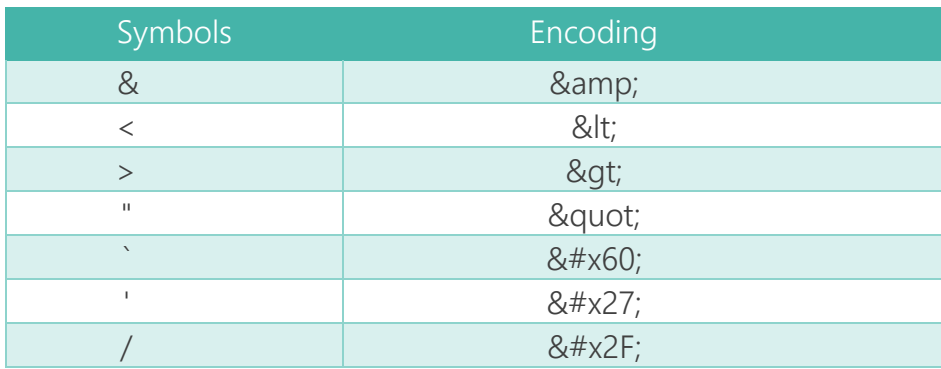

#### 2. String in the context of HTML Attribute

For untrusted string in the context of HTML attribute, do HTML escape and always quote your attributes, either ('or") never use backticks (`).

Example:

#### 1. **<img** src="x" alt="html\_escape(untrusted string)"**>**

Except for alphanumeric characters, escape all characters with ASCII values less than 256 with the  $&\#xHH$ ; format (or a named entity if available) to prevent switching out of the attribute. Properly quoted attributes can only be escaped with the corresponding quote. Unquoted attributes can be broken out of with many characters, including [space] %  $* +$ ,-/;  $\lt$  = > ^ and |.

#### 3. String in the context of Event Handler Attribute and JavaScript

For untrusted string in the context of Event Handler Attribute, do JavaScript Escape first and then perform HTML escape since the Browser performs HTML attribute decode before JavaScript string decode. For untrusted string in the context of JavaScript, do JavaScript String Escape. And always quote your attributes, either ('or") never use backticks (`).

Example:

```
1. //In the context of Event Handler
2. <img src="x" onload="jsFunction('html_escape(
  javascript_string_escape(untrusted string))')">
3. //In the context of JavaScript
4. <script type="text/javascript">
5. var abc = 'javascript string escape(untrusted string)';
6. </script>
```
Except for alphanumeric characters, escape all characters less than 256 with the **\xHH** format to prevent switching out of the data value into the script context or into another attribute. Do not use any escaping shortcuts like  $\lambda$ " because the quote character may be matched by the HTML attribute parser which runs first. These escaping shortcuts are also susceptible to "escape-the-escape" attacks where the attacker sends \" and the vulnerable code turns that into  $\mathbb{N}^n$  which enables the quote. If an event handler attribute is properly quoted, breaking out requires the corresponding quote. Unquoted attributes can be broken out of with many characters including [space] %  $* +$ ,  $-$  /;  $\lt =$  > ^ and |. Also, a  $\lt$ /script> closing tag will close a script block even though it is inside a quoted string. Note that the HTML parser runs before the JavaScript parser.

#### 4. URL Path in the context of HTML Attribute

For untrusted URL path string in the context of HTML Attribute, do URL Escape the path and not the full URL. Always quote your attributes, either ('or") never use backticks ('). Never allow href or src to include schemes like javascript: or data: or their tricky combinations like ( javas cript)

Example:

```
1. <a href="http://xy.com/index?test=url_escape(untrusted string)">l</a>
```

```
2. <img src="/url escape(untrusted url path string)">
```

```
3. <form action="/?i=url_escape(untrusted string)" method="GET"></form>
```
Except for alphanumeric characters, escape all characters with ASCII values less than 256 with the **%HH** escaping format. If **href** or **src** attribute is properly quoted, breaking out requires the corresponding quote. Unquoted attributes can be broken out of with many characters including [space] %  $* +$ ,  $-1$ ;  $\lt =$   $>$  ^ and |. Note that entity encoding is useless in this context.

#### 5. String in the context of HTML style attribute and CSS

For untrusted string in the context of HTML style attribute, do CSS String Escape first and then HTML escape the string since order of parsing is HTML Parser first and then CSS Parser. Always quote your attributes and in this case quote style attribute with ( " ) and CSS string with (') and never use backticks (`). For untrusted string in the context of CSS, do CSS String Escape. Also make sure that the untrusted string is within the quotes ( ' or " ) and never use backticks ( ` ). Do not allow expression and its tricky combinations like (expre/\*\*/ssion).

Example:

```
1. //In the context of HTML style Attribute
2. <p style="font-
  family:'html_escape(css_string_escape(unntrusted string))'">
3. Hello World!
4. </p>
5. //In the context of CSS
6. <style>
7. #css_string_escape(untrusted string)
8. {
9. text-align: center;
10. color: red;
11. }
12. </style>
```
Except for alphanumeric characters, escape all characters with ASCII values less than 256 with the **\HH** escaping format. Do not use any escaping shortcuts like  $\mathbf{I}^n$  because the quote character may be matched by the HTML attribute parser which runs first. These escaping shortcuts are also susceptible to "escape-the-escape" attacks where the attacker sends \" and the vulnerable code turns that into  $\mathbb{N}^n$  which enables the quote. If attribute is quoted, breaking out requires the corresponding quote. Unquoted attributes can be broken out of with many characters including [space] %  $* +$ ,  $-$ /;  $\lt =$  > ^ and |. Also, the  $\lt$ /style> tag will close the style block even though it is inside a quoted string and note that the HTML parser runs before the CSS parser.

## 6. HTML in the context of JavaScript

For untrusted HTML in the context of JavaScript string, do HTML Escape first and then JavaScript String Escape, preserving the order.

Example:

```
1. <script>
2. function xyz()
3. {
4. var elm=document.getElementById("disp");
5. elm.innerHTML="<strong>javascript_string_escape(html_escape(
  untrusted string))</strong>";
6. }
7. </script>
8. <body onload=xyz()>
```
#### 9. **<div** id="disp"**></div></body>**

#### 2. Always follow a Whitelist approach than a Blacklist approach.

Make a whitelist of allowed tags and attributes that the web application should accept from the user. Blacklists can be easily bypassed.

#### 3. Use UTF-8 as the default character encoding and content as text/html.

In HTML documents you can specify it in meta tag like <meta http-equiv="content-type" content="text/html: charset=UTF-8">

# 4. Don't place the text user can control before <meta> tag. Injections can result in XSS by using a different charset.

Injections before meta tag can overwrite the default charset and allows wide range of characters to create a valid XSS vector.

#### Demo

http://opensecurity.in/labz/opensecurity\_meta.html

#### 5. Use <! DOCTYPE html>

DOCTYPE (DTD or Document Type Declaration) tells your browser to follow the standard in rendering the HTML, CSS as well as how to execute scripts. Always use<! doctype html> before <html>.

#### 6. Use recommended HTTP Response Headers for XSS Protection

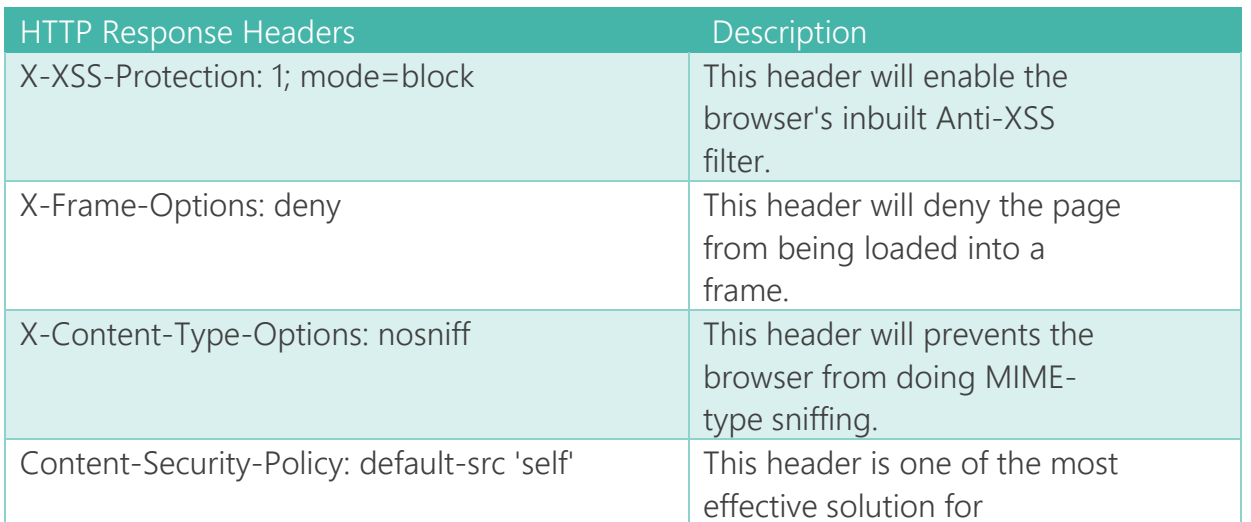

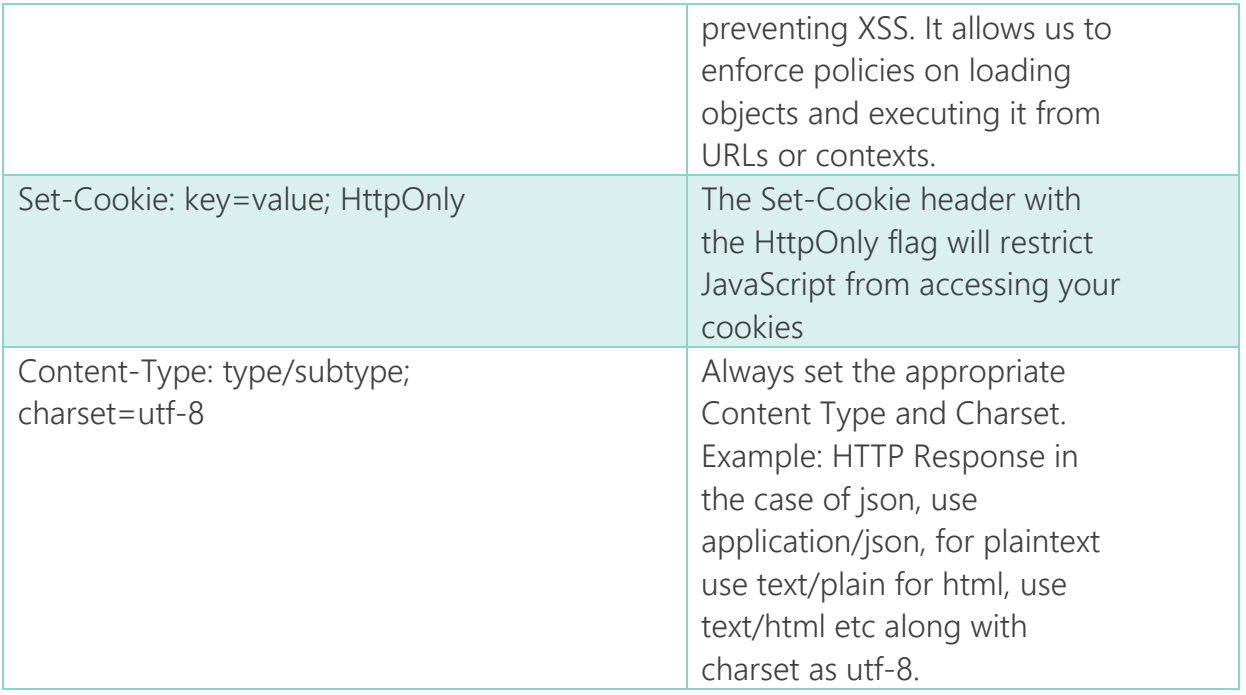

## 7. Prevent CRLF Injection/HTTP Response Splitting.

Sanitize and encode all user supplied data properly before passing out through HTTP headers. CRLF Injection can destroy and Bypass all your security headers like CSP, X-XSS Protection etc.

#### 8. Disable TRACE and other unnecessary methods.

TRACE is an HTTP method used for debugging which will reflect the request headers from the client, back to the client in HTTP Response. Injections in request header can result in XSS when TRACE method is used.

# **Quick and Easy Guide for Implementing Content Security Policy (CSP) in an Effective way.**

CSP or Content-Security Policy will enforce policies on browser which specifies what resource a browser should load and from where the browser should load the resource along with specifying the loading behavior of a resource defined by a directive. This documentation will give you a better idea on how you can define a CSP based on your requirements.

The CSP directives of our interest are:

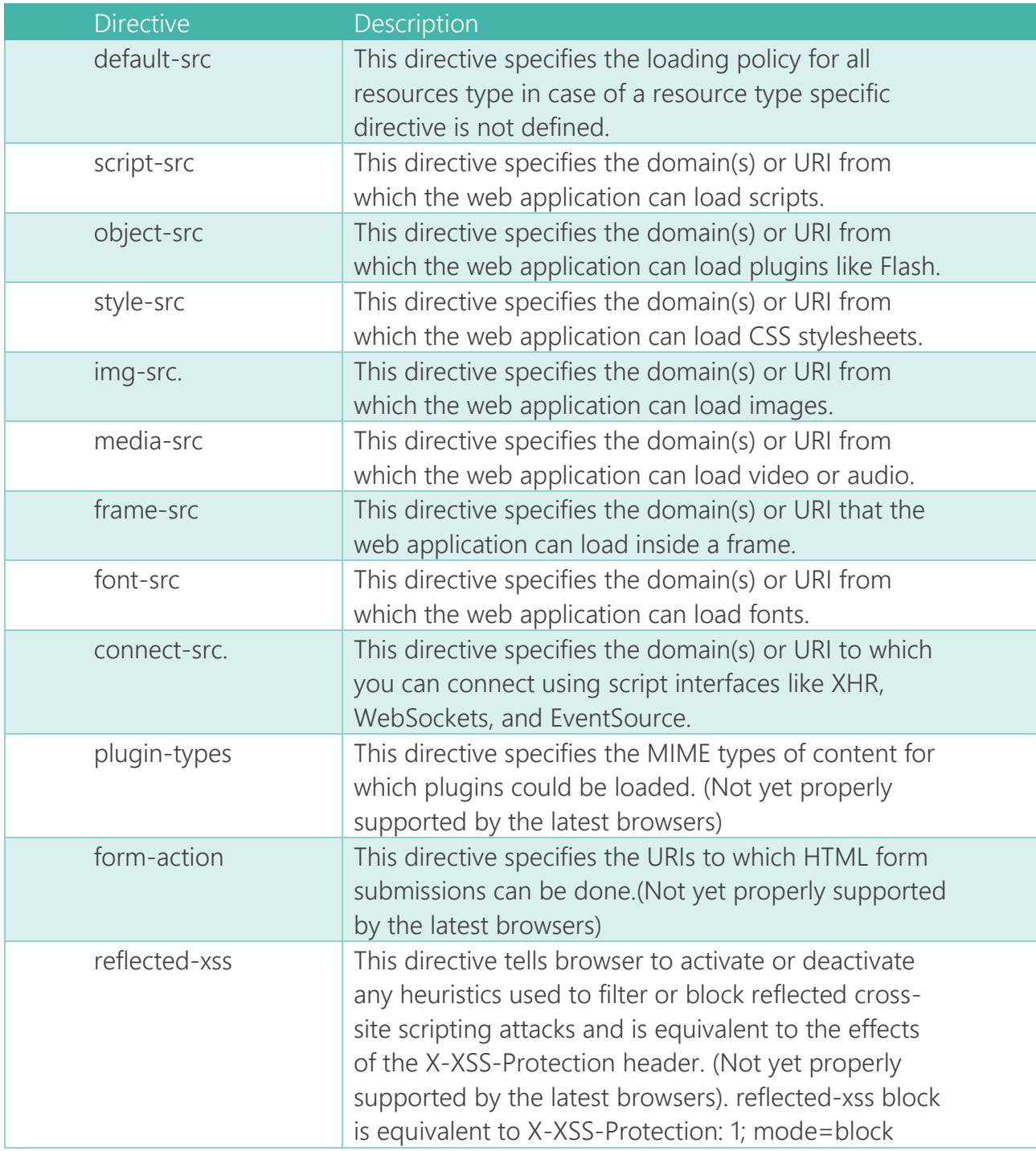

There are four source expressions.

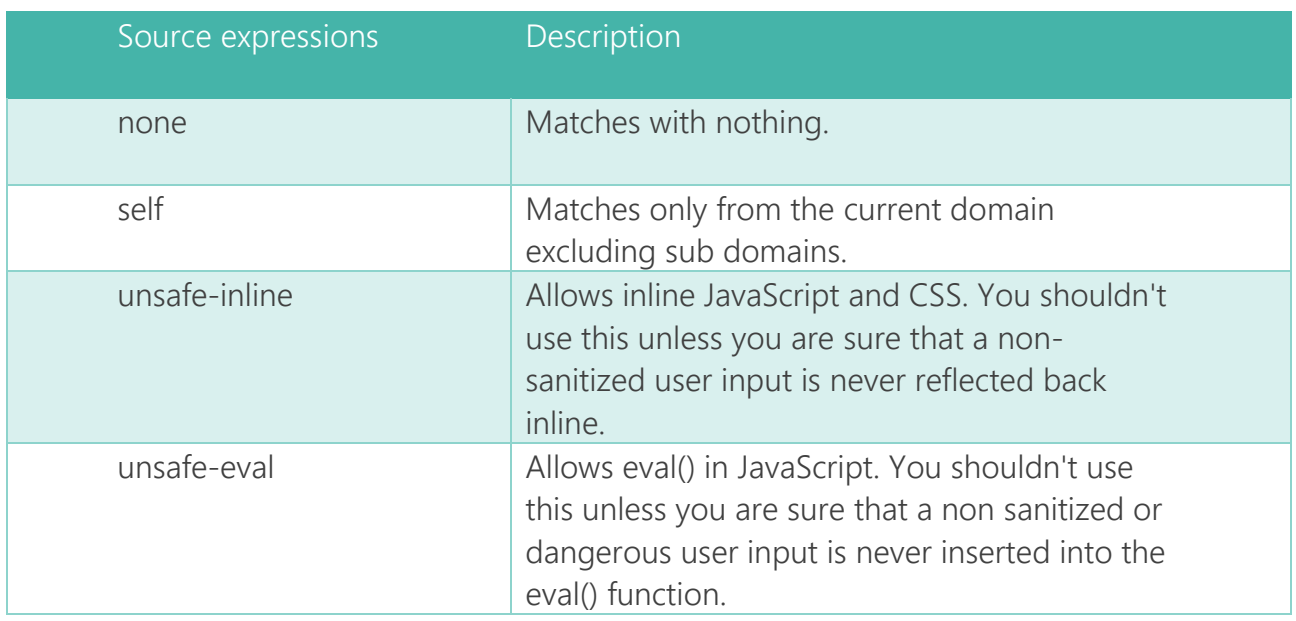

A typical modern web application requires unsafe-inline and unsafe-eval sources with scriptsrc directive for proper functioning.

A CSP header like (Content-Security-Policy: default-src 'self') cannot be applicable for most of the modern web applications.

This (default-src 'self') policy means that fonts, frames, images, media, objects, scripts, and styles will only load from the same domain or same origin, and connections will only be made to the same origin. However this is not feasible for most of the modern web applications because for example web applications may use Google fonts, shows a Slideshare document in a frame, or include scripts for embedding Twitter or Facebook widgets or for loading jQuery library. So developers tends to avoid CSP thinking that it is complex to implement or implement CSP in a wrong way.

We can always override the default-src directive and use it effectively for implementing a CSP that is suitable for our needs as well as prone to XSS attacks.

Consider a typical CSP

Content-Security-Policy: default-src 'self'; style-src 'unsafe-inline' 'self' http://fonts.googleapis.com http://themes.googleusercontent.com; frame-src http://www.slideshare.net www.youtube.com twitter.com; object-src 'none'; font-src 'self' data: http://themes.googleusercontent.com http://fonts.googleapis.com; script-src 'unsafeeval' 'unsafe-inline' 'self' http://www.google.com twitter.com http://themes.googleusercontent.com; img-src 'self' http://www.google.com data: https://pbs.twimg.com http://img.youtube.com twitter.com

Explanation of each directives and source expressions

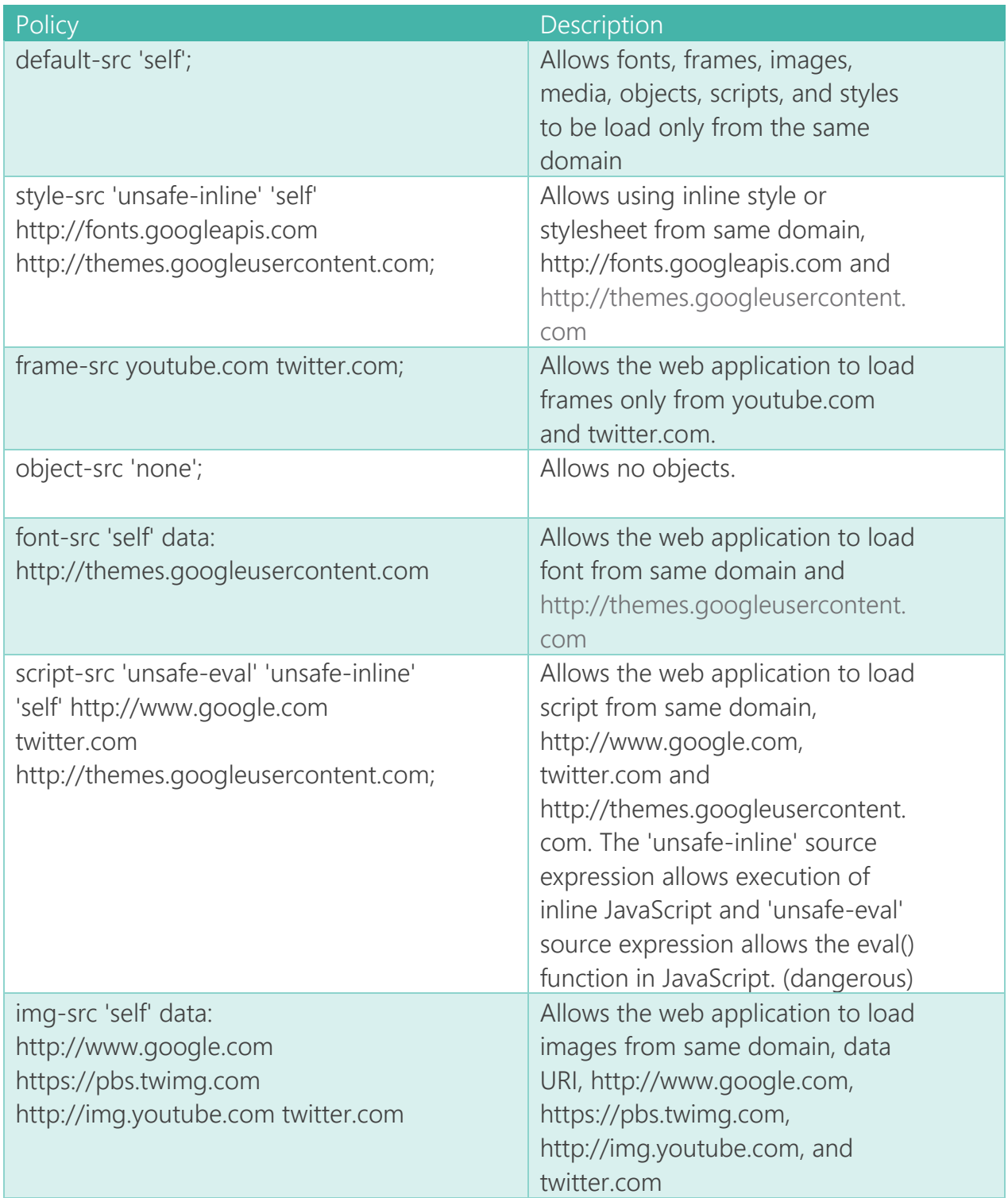

# **XSS Protection Mechanisms available in Web Application Development Environment**

# **XSS Protection in JavaScript**

A library for encoding in JavaScript is Encoder.js. It provides various methods for escaping.

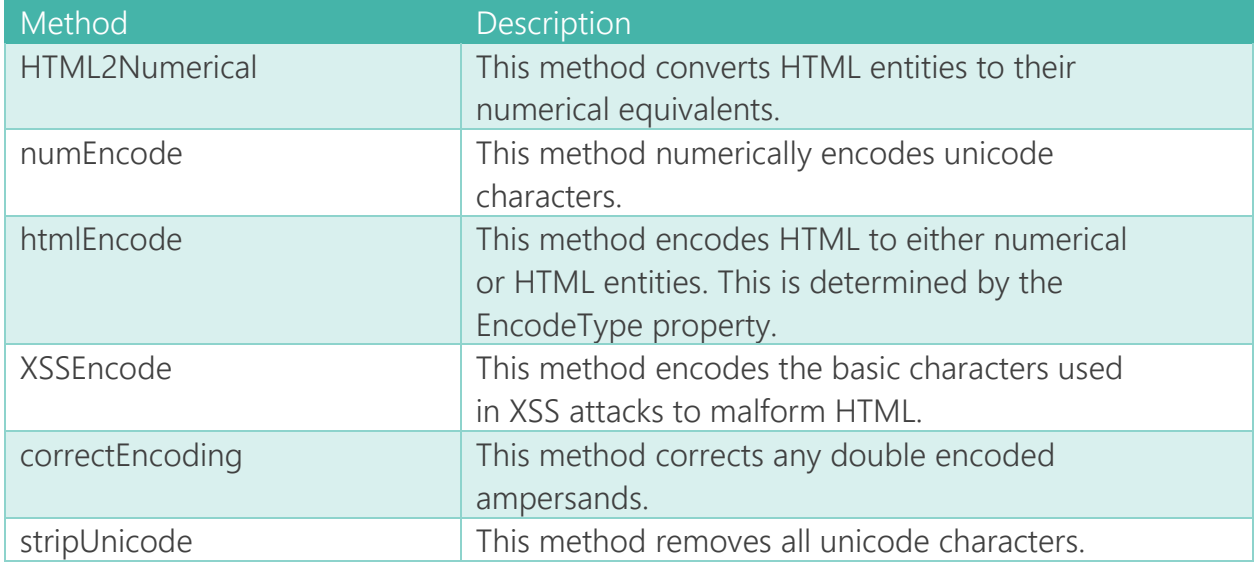

#### **Documentation**

http://www.strictly-software.com/htmlencode

#### **Download**

http://www.strictly-software.com/scripts/downloads/encoder.js or https://gist.github.com/ajinabraham/1af8216dfb6f959503e0

DOMPurify is a DOM-only XSS sanitizer for HTML, MathML and SVG. It prevents DOM clobbering and supports whitelisting. It can be used with other JavaScript frameworks.

#### **Download**

https://github.com/cure53/DOMPurify

Usage:

```
1. <script type="text/javascript" src="purify.js"></script>
2. var clean = DOMPurify.sanitize("<p>text<iframe/\/src=jAva script:alert(
  3)>"); //becomes <p>text</p>
3. alert(clean);
```
## node.js

js-xss is a library for escaping. It also includes a whitelist.

#### **Download**

https://github.com/leizongmin/js-xss

XSS is a node.js module for escaping and sanitizing.

#### **Install** \$ npm install xss

Usage:

```
1. var xss = require('xss');
2. var html = xss('<script>alert("xss");</script>');
3. console.log(html);
```
## **jQuery**

For escaping, use .text() method in jQuery instead of .html() method.

#### yui

Use html() method to encode  $(\<<')$ . It also escapes backticks ( ) character since IE interprets it as an attribute delimiter.

#### mootools

mootools provide **escapeRegExp()** method that will escapes all regular expression characters from the string.

stripScripts() method strips the string of its tags and any string in between them. Never use stripScripts(true) as this method will evaluate the string before striping.

Vulnerable Example

```
1. "<script>alert(1)</script>".stripScripts(true); // This method will
  trigger the alert() function and then strip the string.
```
Safe Example

#### 1. "<script>alert(1)</script>".stripScripts(); //This method will strip the "<script></script>" tags including "alert(1)".

The JSON.decode() converts a JSON string into a JavaScript object and checks for any hazardous syntax and returns null if any found.

# **Backbone.js**

For escaping HTML, use model.escape() model

If you are using Underscore template, for escaping HTML, use  $<\%$ - instead of  $<\%$ =. For escaping HTML use  $\leq\!\!%$ -string%>. Never use  $\leq\!\!%$ =string%> as it will evaluate the string.

# **Spinejs**

The syntax for escaping in spine should be used with care.

For escaping use  $\leq 0$  = @string %> it will escape the string and print it.

In contrary to Backbone.js <%- string %> will evaluate the string and print its return value without escaping it. So don't get confused if you are using both JS Frameworks.

# **AngularJS**

For XSS protection, AngularJS uses Strict Contextual Escaping (SCE). SCE also allows whitelisting. Technically the **\$sce** service provides XSS Protection. We need to include **\$sce** service to the code. SCE defines a trust in different context. Consider the following context in SCE.

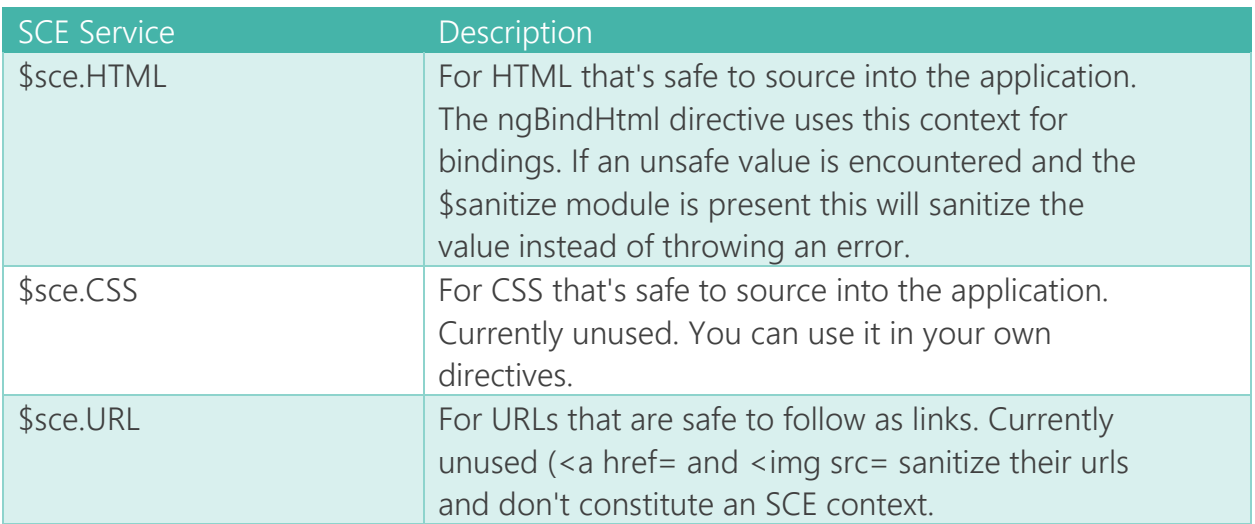

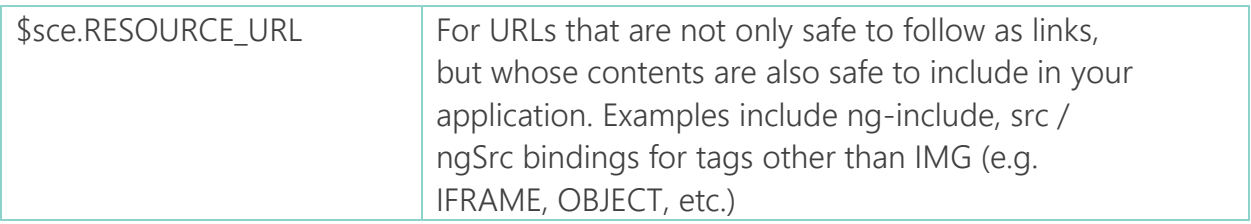

Note that \$sce.RESOURCE\_URL makes a stronger statement about the URL than \$sce.URL does and therefore contexts requiring values trusted for \$sce.RESOURCE\_URL can be used anywhere that values trusted for \$sce.URL are required. \$sce.JS For JavaScript that is safe to execute in your application's context and is currently unused.

#### **Documentation**

https://docs.angularjs.org/api/ng/service/\$sce

# **XSS Protection in PHP**

**htmlspecialchars(string, flag, charset)** - This function encodes only ( $\langle \rangle$  **8)**. It also encodes ( $'$ ) into ( $\&\#039$ ;) if the ENT\_QUOTES flag is given. It is always safe to stay with 'UTF-8' as the character set. UTF-8 is the default character set starting from PHP 5.4. This version also supports some new flags other than ENT\_QUOTES like

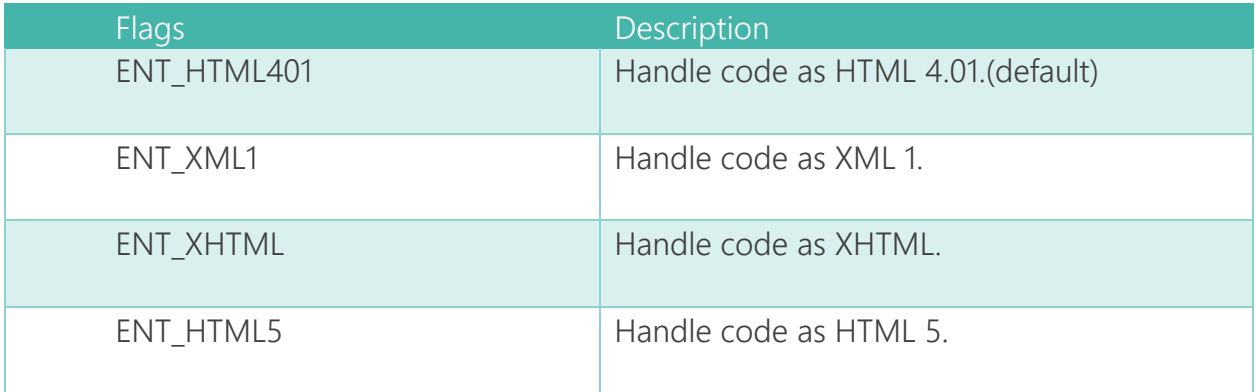

Example:

1. echo htmlspecialchars(\$string, ENT\_QUOTES | ENT\_XHTML, 'UTF-8');

It is important to note that **htmispecialchars()** cannot prevent XSS in the context of

JavaScript, style, and URL context.

urlenconde() can be used for encoding URLs.

Use utf8\_encode() function in PHP for encoding user specified data into UTF-8.

If you are echoing something with the php function  $ison$  encode(), a safer way to use that function will be like

echo json\_encode(\$string, JSON\_HEX\_QUOT|JSON\_HEX\_TAG|JSON\_HEX\_AMP|JSON\_HEX\_APOS); along with the Content-Type header set to application/json; charset=utf-8

HTML Purifier is one satisfactory PHP library for preventing XSS and also works based on a whitelist.

It is simple and easy to configure and use.

```
1. require_once '/path/to/HTMLPurifier.auto.php';
```

```
2. $config = HTMLPurifier Config::createDefault();
```

```
3. $purifier = new HTMLPurifier($config);
```

```
4. $clean = $purifier->purify($output to be reflected at browser);
```

```
5. echo $clean;
```
#### **Documentation**

http://htmlpurifier.org/live/INSTALL

**PHPIDS** (PHP-Intrusion Detection System) is a security layer for your PHP based web application. The IDS neither strips, sanitizes nor filters any malicious input, it simply recognizes when an attacker tries to break your site and reacts in exactly the way you want it to.

#### **More Information**

https://phpids.org/

#### **Templating Framework in PHP: Smarty**

**Smarty** provides the variable modifier escape. It is used to encode or escape a variables in the context of html, url, single quotes, hex, hexentity, javascript and mail. It is html by default.

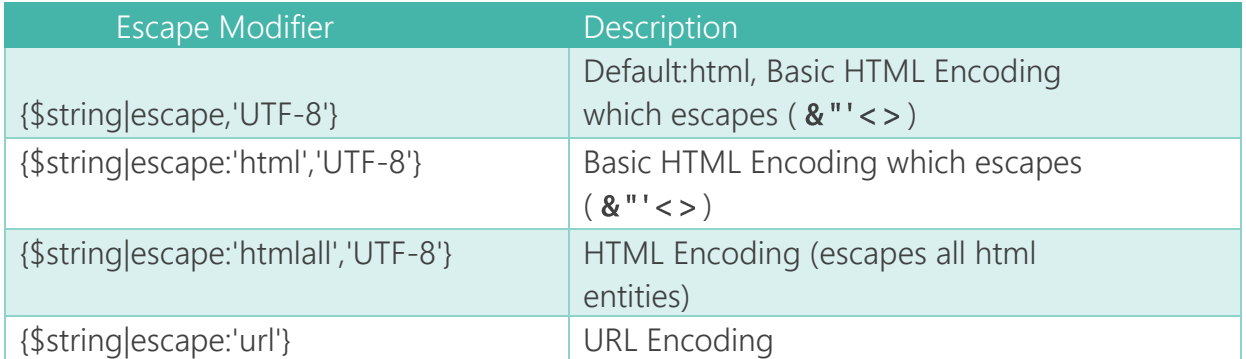

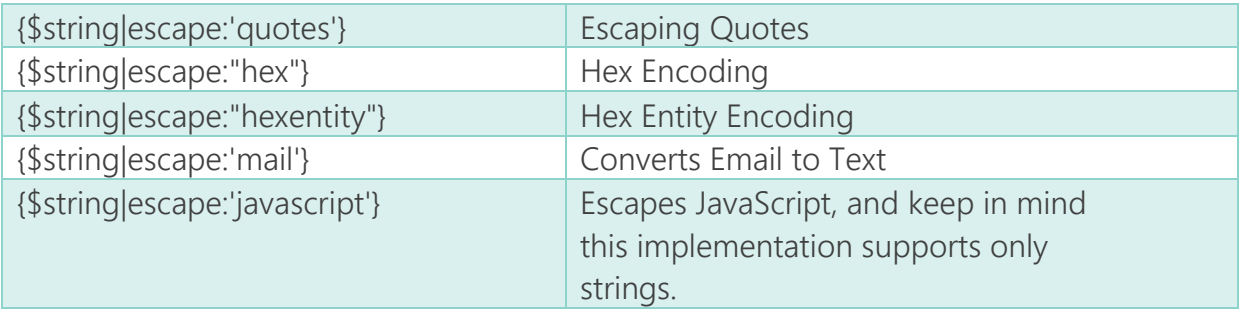

# **XSS Protection in JAVA**

Use OWASP Java Encoder that supports encoding user given data in Basic HTML Context, HTML Content Context, HTML Attribute context, JavaScript Block context, JavaScript Variable context, URL parameter values, REST URL parameters, and Full Untrusted URL.

#### **Documentation**

https://www.owasp.org/index.php/OWASP\_Java\_Encoder\_Project#tab=Use\_the\_Java\_Enco der\_Project

Coverity Security Library (CSL) is a set of escaping routines for fixing cross-site scripting (XSS) in Java web applications. It supports Java Expression Language (EL) notation and plain Java functions.

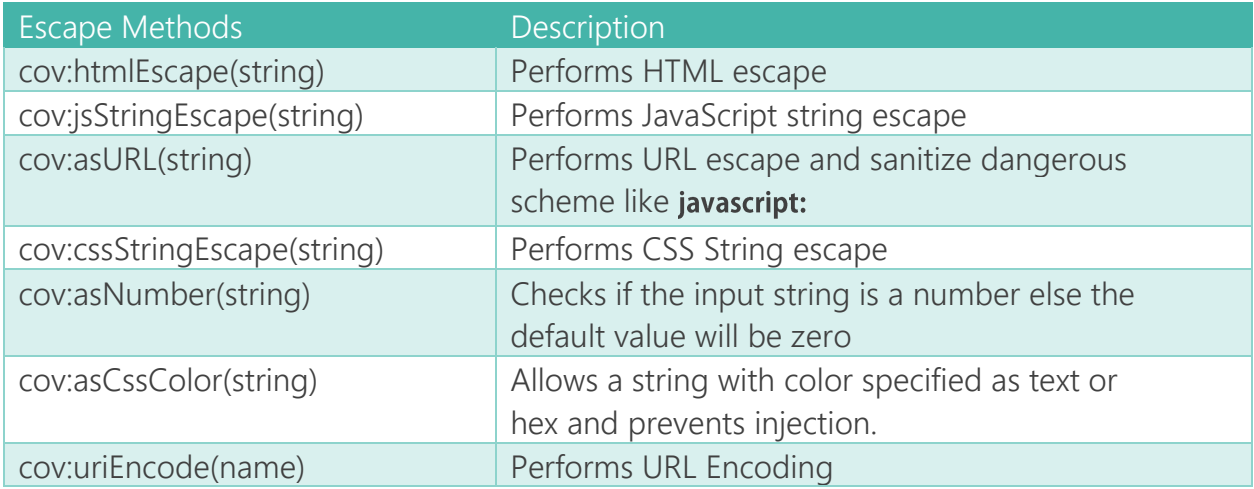

#### **Documentation and Download**

https://github.com/coverity/coverity-security-library

**OWASP ESAPI (The OWASP Enterprise Security API)** is a free, open source, web application security control library that can sanitize untrusted data.

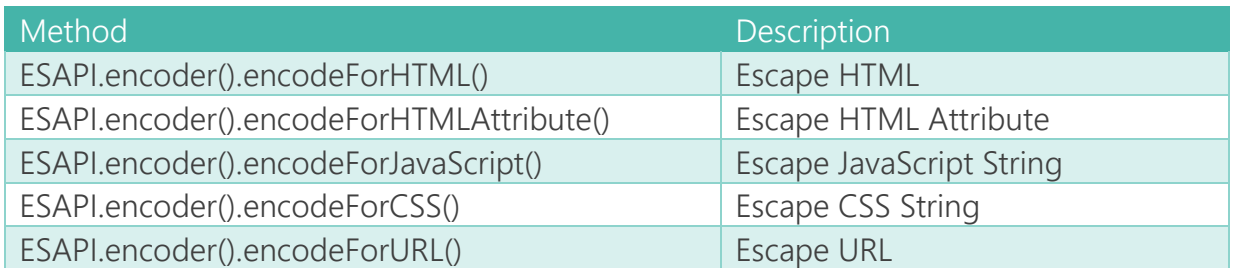

#### **Documentation**

https://code.google.com/p/owasp-esapi-java/wiki/Welcome?tm=6

# **XSS Protection in .NET**

The HttpUtility Class (System.Web.HttpUtility) in .NET provides various methods for escaping untrusted data.

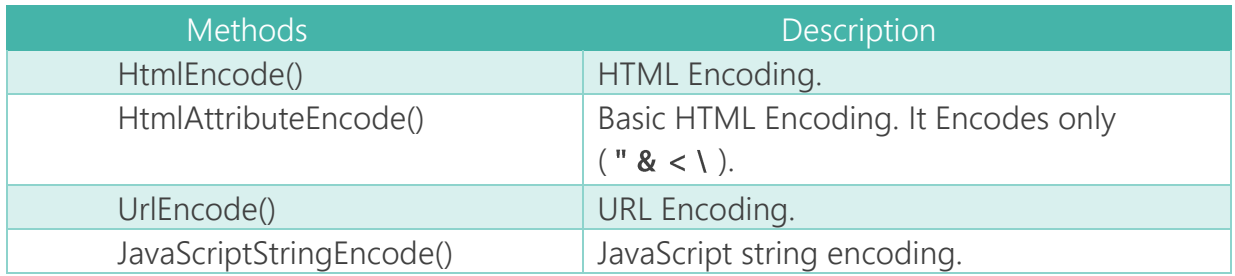

For normal web application HttpUtlity Class is enough. But for web application that deals with reflecting data to XML and other contexts, there is **AntiXssEncoder** Class (System.Web.Security.AntiXss.AntiXssEncoder) with added advantages like whitelist and is inbuilt with .NET 4.5. It includes the following methods for XSS Protection.

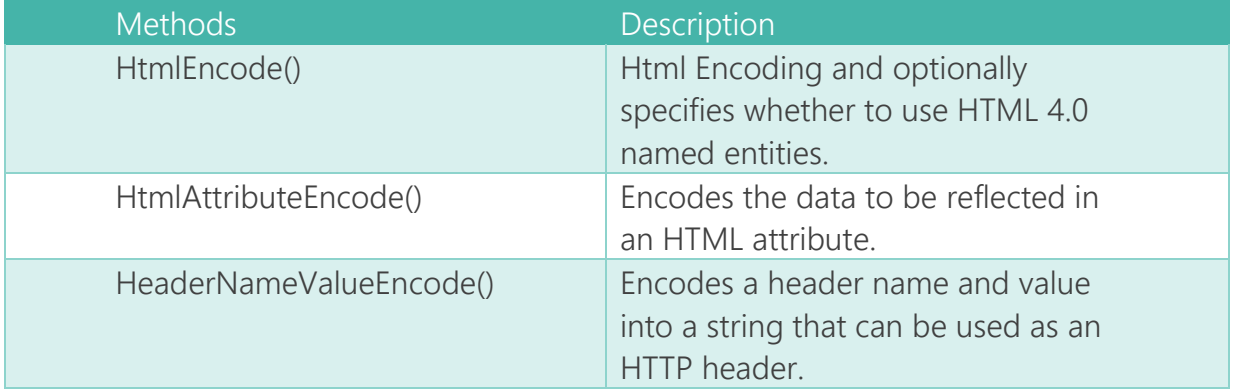

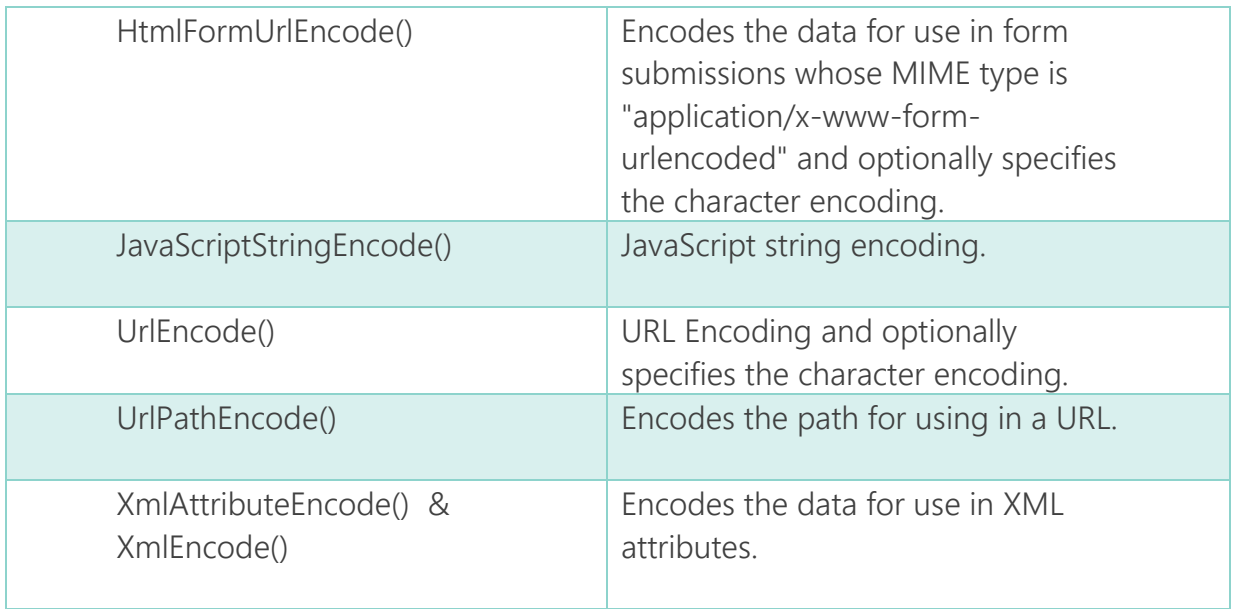

For older .NET version, Install Microsoft Web Protection Library from http://wpl.codeplex.com/

# **XSS Protection in Python django**

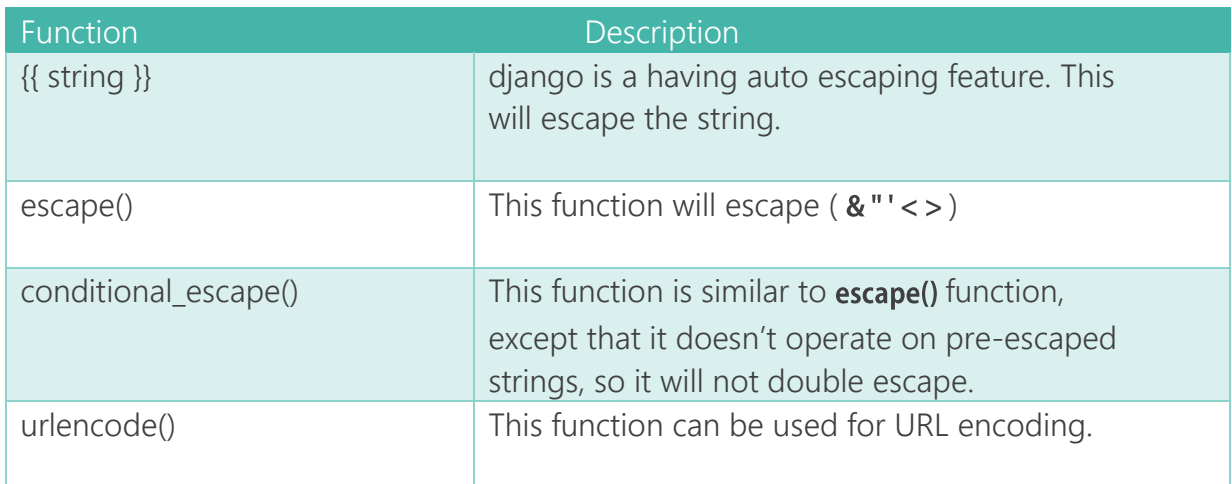

# **XSS Protection in Ruby on Rails**

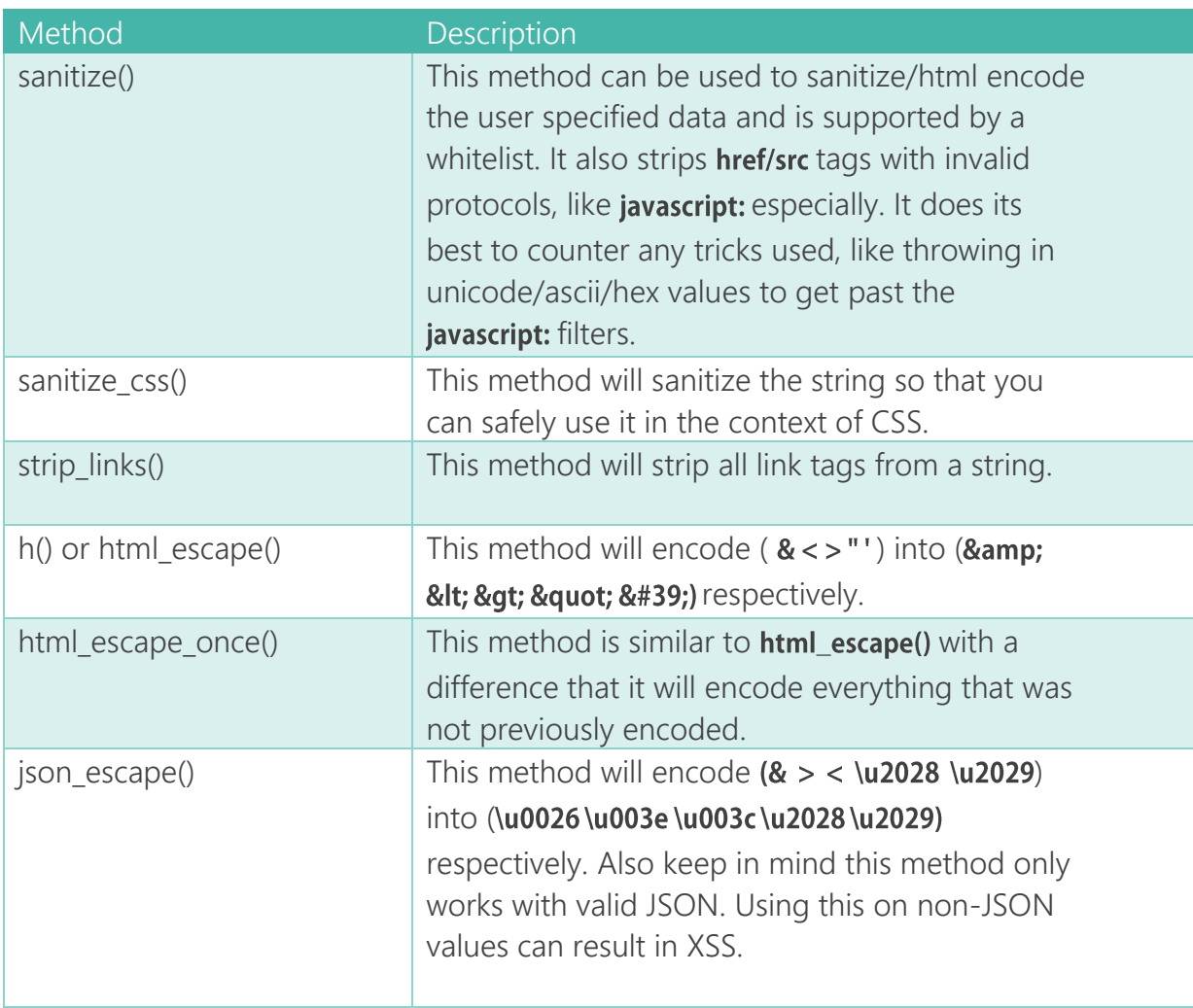

#### **Using Sanitize**

You can specify a whitelist with sanitize() method like

<%= sanitize @article.body, tags: %w(table tr td), attributes: %w(id class style) %>

This will strip out anything other than the mentioned tags and attributes.

#### **Using Strip Links**

strip\_links('<a href="http://www.opensecurity.in">OpenSecurity</a>') # => OpenSecurity

strip\_links('Please e-mail me at <a href="mailto:email@opensecurity.in">email@opensecurity.in</a>.') # => Please e-mail me at email@opensecurity.in.

strip\_links('Blog: <a href="http://www.opsec.opensecurity.in/" class="nav" target=\"\_blank\">Visit</a>.')  $# =>$  Blog: Visit.

# **Open Source Software Firewalls for XSS Protection**

ModSecurity - https://www.modsecurity.org/ IronBee - https://www.ironbee.com/

# **Free or Open Source tools for Detecting XSS**

OWASP Xenotix XSS Exploit Framework IronWASP Acunetix Free arachni ImmuniWeb Self-Fuzzer Addon for Firefox

# **Acknowledgements**

Mario Heiderich, Ahamed Nafeez

# **References**

https://www.owasp.org/index.php/XSS\_(Cross\_Site\_Scripting)\_Prevention\_Cheat\_Sheet https://www.owasp.org/index.php/DOM\_based\_XSS\_Prevention\_Cheat\_Sheet https://www.owasp.org/index.php/List\_of\_useful\_HTTP\_headers https://www.owasp.org/index.php/HttpOnly https://www.owasp.org/index.php/OWASP\_Xenotix\_XSS\_Exploit\_Framework https://www.owasp.org/index.php/OWASP\_Java\_Encoder\_Project https://code.google.com/p/owasp-esapi-java/ http://www.w3.org/TR/CSP11/ https://w3c.github.io/webappsec/specs/content-security-policy/ http://www.html5rocks.com/en/tutorials/security/content-security-policy/ https://tools.ietf.org/rfc/rfc7034.txt http://msdn.microsoft.com/enus/library/system.web.security.antixss.antixssencoder(v=vs.110).aspx http://msdn.microsoft.com/en-us/library/system.web.httputility(v=vs.110).aspx http://openmya.hacker.jp/hasegawa/security/utf7cs.html http://www.thespanner.co.uk/2013/05/16/dom-clobbering/ http://www.slideshare.net/x00mario/the-innerhtml-apocalypse/46 http://wpl.codeplex.com/ http://opensecurity.in/

http://cure53.de/fp170.pdf https://www.modsecurity.org/ https://www.ironbee.com/ http://taligarsiel.com/Projects/howbrowserswork1.htm https://frederik-braun.com/xfo-clickjacking.pdf http://mootools.net/docs/core/Types/String http://www.strictly-software.com/htmlencode http://backbonejs.org/#Model https://www.ng-book.com/p/Security/ https://docs.angularjs.org/api/ng/service/\$sce http://spinejs.com/docs/views https://github.com/cure53/DOMPurify https://github.com/leizongmin/js-xss http://api.rubyonrails.org/classes/ERB/Util.html http://api.rubyonrails.org/classes/ActionView/Helpers/SanitizeHelper.html http://yuilibrary.com/yui/docs/api/classes/Escape.html#method\_html http://prototypejs.org/doc/latest/language/String/prototype/escapeHTML/ http://docs.php.net/manual/en/function.htmlspecialchars.php http://www.smarty.net/docsv2/en/language.modifier.escape https://www.superevr.com/blog/2012/exploiting-xss-in-ajax-web-applications/ http://blog.opensecurityresearch.com/2011/12/evading-content-security-policy-with.html http://www.janoszen.com/2012/04/16/proper-xss-protection-in-javascript-php-andsmarty/ http://wpcme.coverity.com/wpcontent/uploads/What\_Every\_Developer\_Should\_Know\_0213.pdf